### Anlage 5: Präsentation, PROSPER-RO

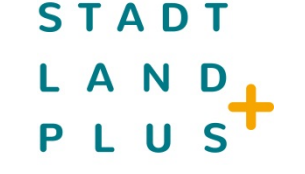

# **PROSPER-RO**

**PROSPEKTIVE SYNERGISTISCHE PLANUNG VON ENTWICKLUNGSOPTIONEN IN REGIOPOLEN AM BEISPIEL DES STADT-UMLAND-RAUMS ROSTOCK**

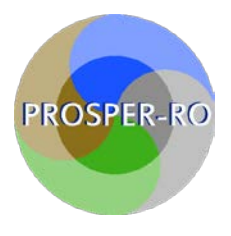

### **PROJEKTPARTNER**

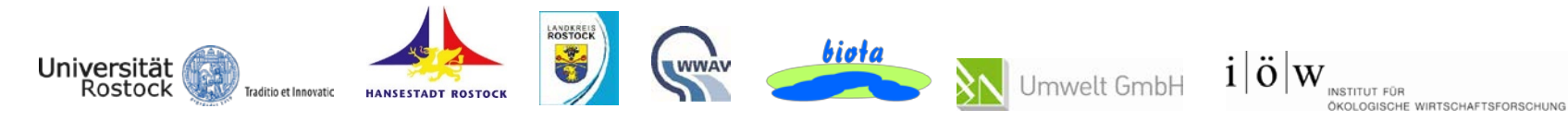

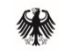

Bundesministerium für Bildung und Forschung

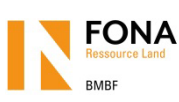

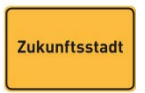

### **STADT** N A Ð

### **PROJEKTGEBIET**

- Kern der Regiopolregion Rostock ╋
	- HRO: 200.000 EW
	- LRO: 50.000 EW
- $\ddot{\phantom{1}}$ Herausforderungen:
	- + 35.000 EW bis 2035
	- Verfügbarkeit Wohn-, Gewerberaum
	- Bauliche Verdichtung  $\rightarrow$  Druck auf
		- Infrastrukturen
		- **Landwirtschaft**
		- Natur und Gewässer

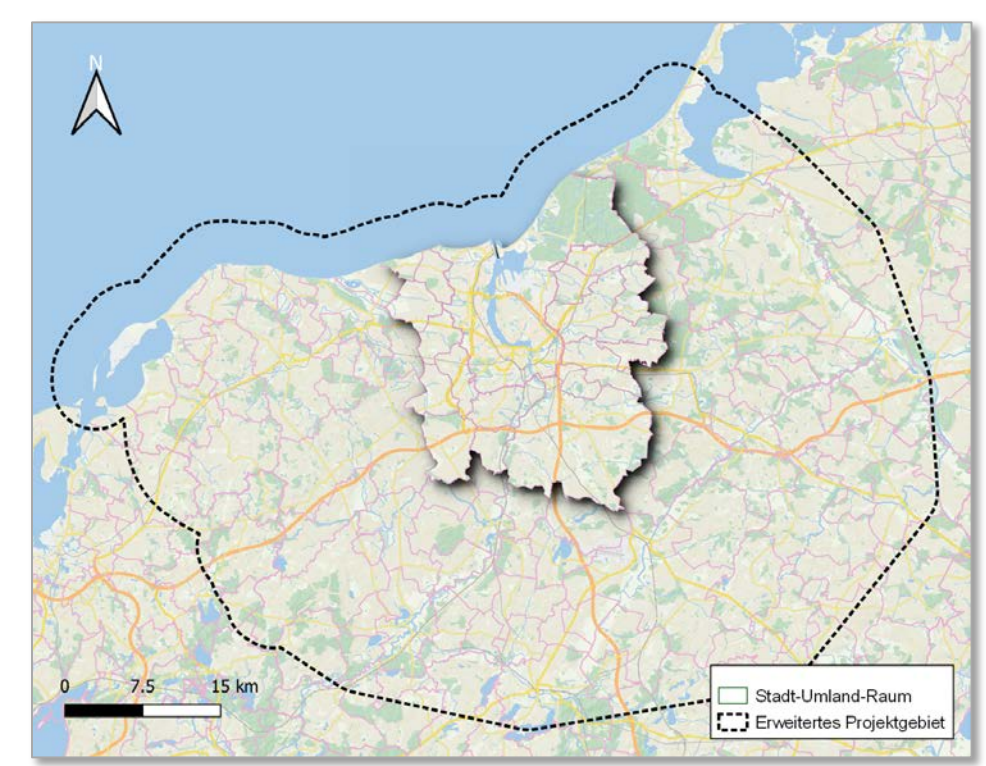

Abb. 1: Stadt-Umland-Raum Rostock; Hintergrundkarte: ORKA-MV

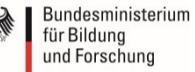

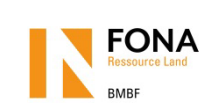

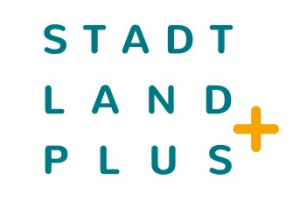

### AUSGANGSLAGE

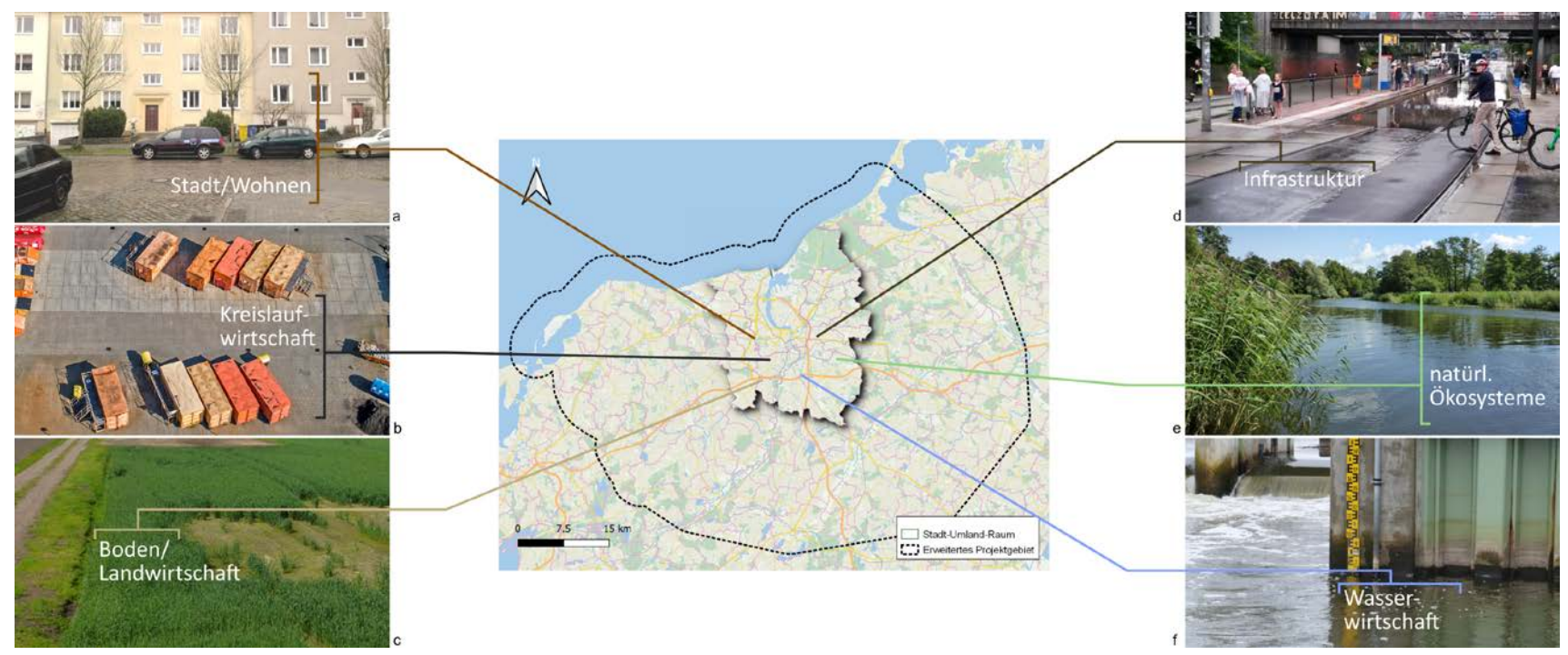

Abb. 2; Bildquellen: a) Universität Rostock, Wasserwirtschaft; b) Stadtentsorgung Rostock GmbH; c) Universität Rostock, Wasserwirtschaft; d) Universität Rostock, Wasserwirtschaft; e) Universität Rostock, Wasserwirtschaft; Landwirtschaft und Umwelt Mecklenburgische Seenplatte

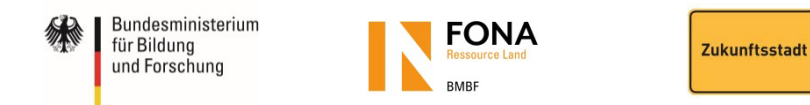

### **STADT** N A

### ZIELSTELLUNG

- 1. GIS-basiertes Expertenunterstützungssystems (GIS-EUS) als gemeinsam genutzte Daten- und Planungsgrundlage
- 2. einheitlicher monetärer Bewertungsmaßstabs aller Flächenfunktionen auf Basis des Ökosystemleistungsansatzes
- 3. Entwicklung konkreter, synergistischer Lösungsoptionen unter Nutzung von 1) und 2)

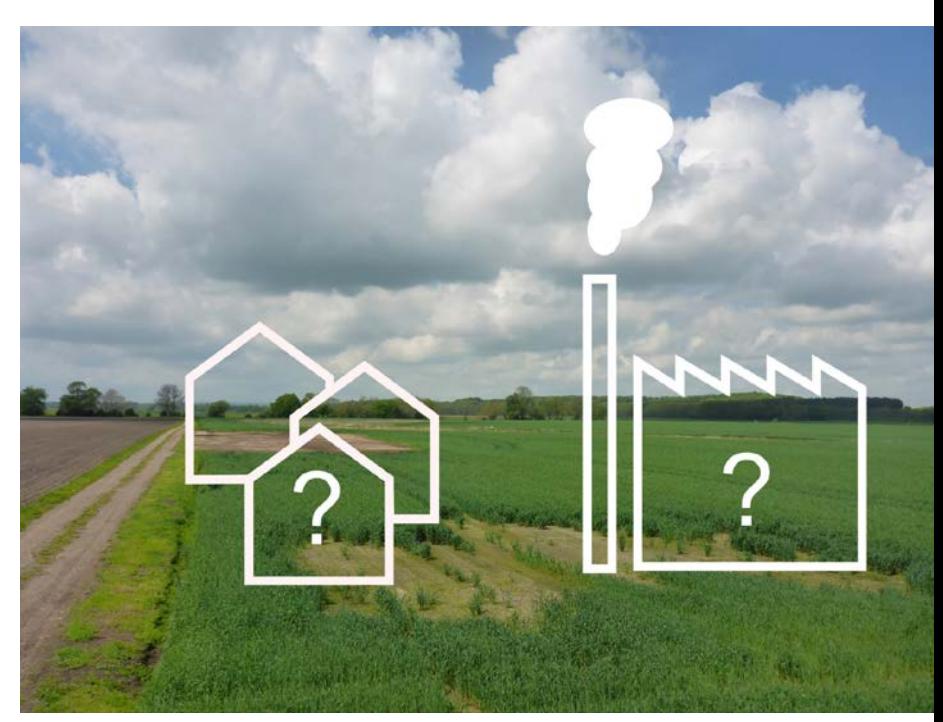

Abb. 3 Planungsvarianten; Bearbeitung: Universität Rostock, Wasserwirtschaft

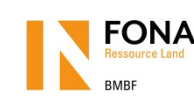

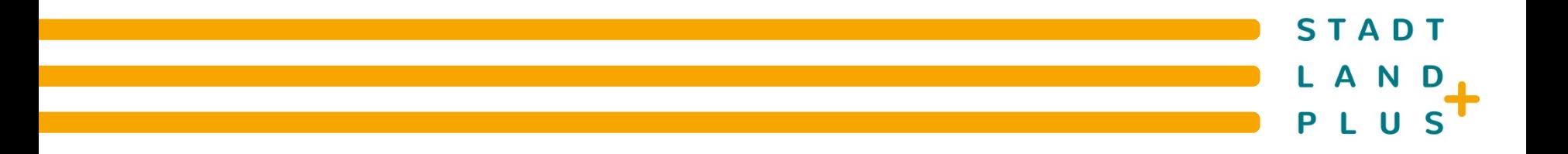

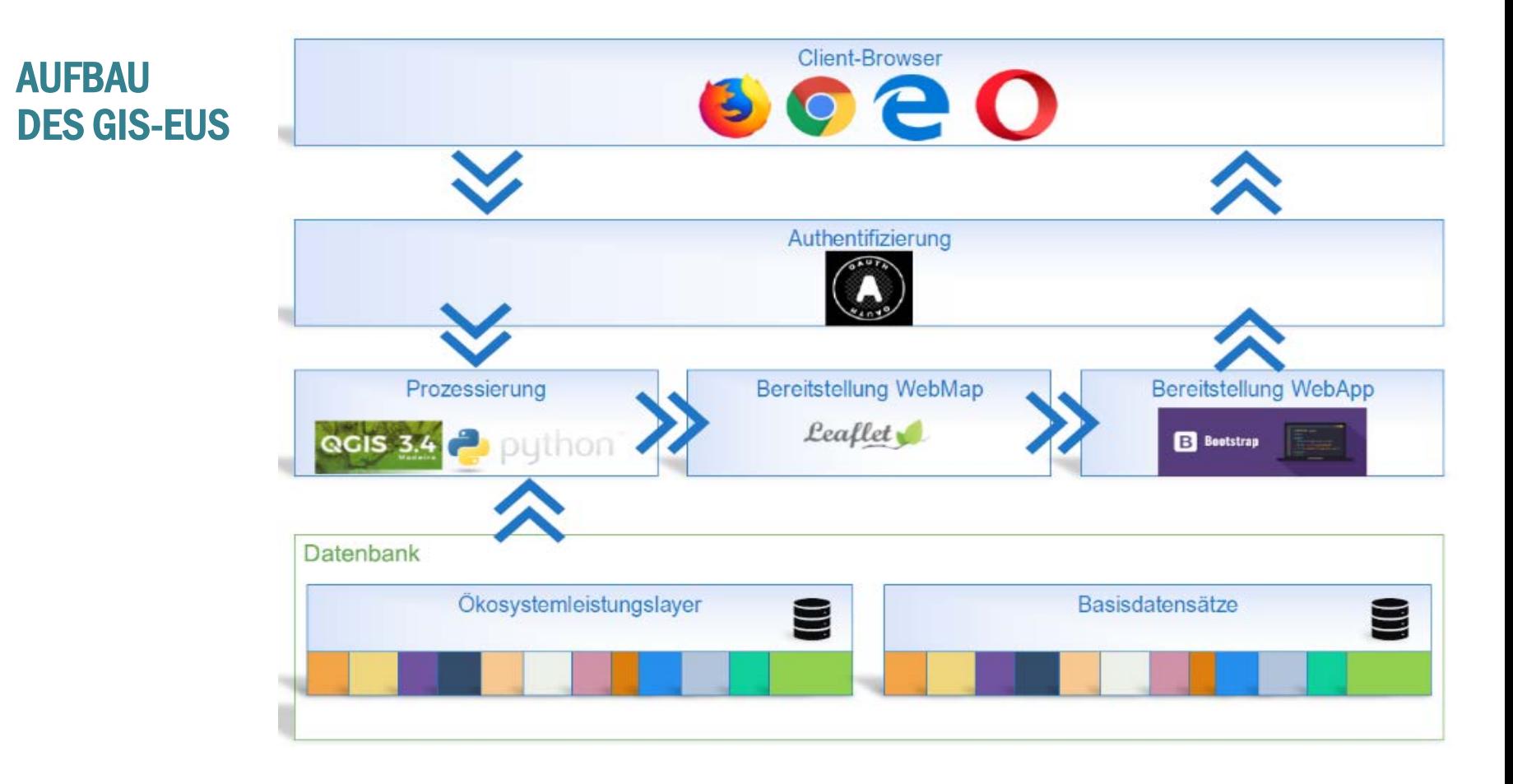

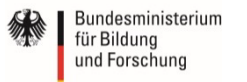

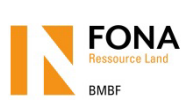

STADT A N

# GEWÄSSER: ERARBEITUNG DES GEWÄSSERKATASTERS

### BEARBEITUNG ERGEBNIS

- **+** Integration, Prüfung und Homogenisierung der Grunddaten
- + Topologiecheck
- Erstellung von **Routen** und **50-m-Abschnitten** der Gewässer
- Ausweisung von **Einzugsgebieten** mittels **DGM**
- **+** Berechnung konsistenter Gewässer- und Gebietskennzahlen und Abschnitts-Ids
- **Kumulation** von Einzugsgebieten

- gemeinsame hydrographische ÷. Datengrundlage für alle Projektpartner und **Stakeholder** 
	- Gewässersegmente, Gewässerrouten, Gewässer-50-m-Abschnitte
	- Rohrleitungsrouten, Zusatzattribute Eigeneinzugsgebiete, Kumulierte Einzugsgebiete
	- Hydraulische Modellierung
	- Ermittlung und Bewertung von Ökosystemleistungen (ÖSL)
	- Konformität zum Landesgewässerdatensatz (DLM 25 W)

Bundesministerium für Bildung und Forschung

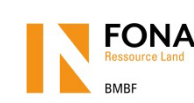

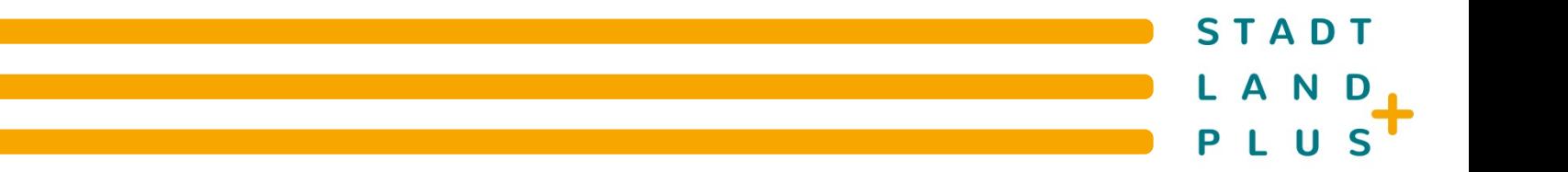

### GEWÄSSER **FLIEßGEWÄSSER**

Datenbasis: WBV-Daten  $\div$ 

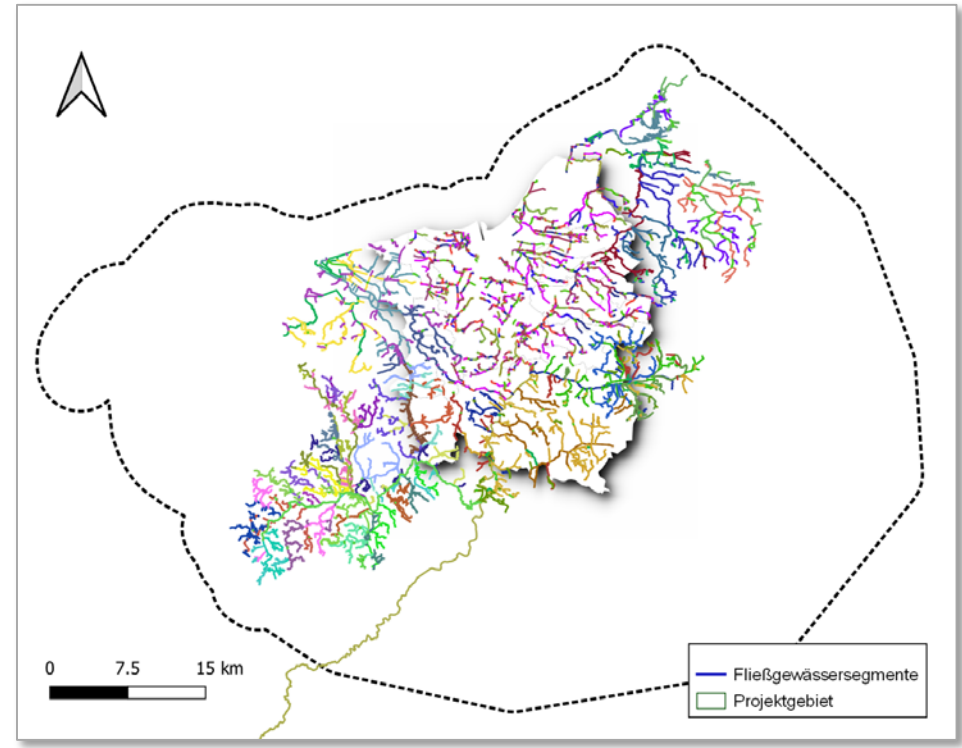

Abb. 4: Fließgewässer-Segmente; Datenquelle: PROSPER-RO-Fließgewässerkataster, Bearbeitung: Biota

Bundesministerium<br>für Bildung<br>und Forschung

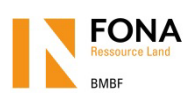

# **STADT** L A N D

### GEWÄSSER EINZUGSGEBIET JE FLIEßGEWÄSSERABSCHNITT

- Automatisierte Ableitung durch  $\div$ 
	- Gewässergeometrien
	- Digitales Geländemodell (DGM)

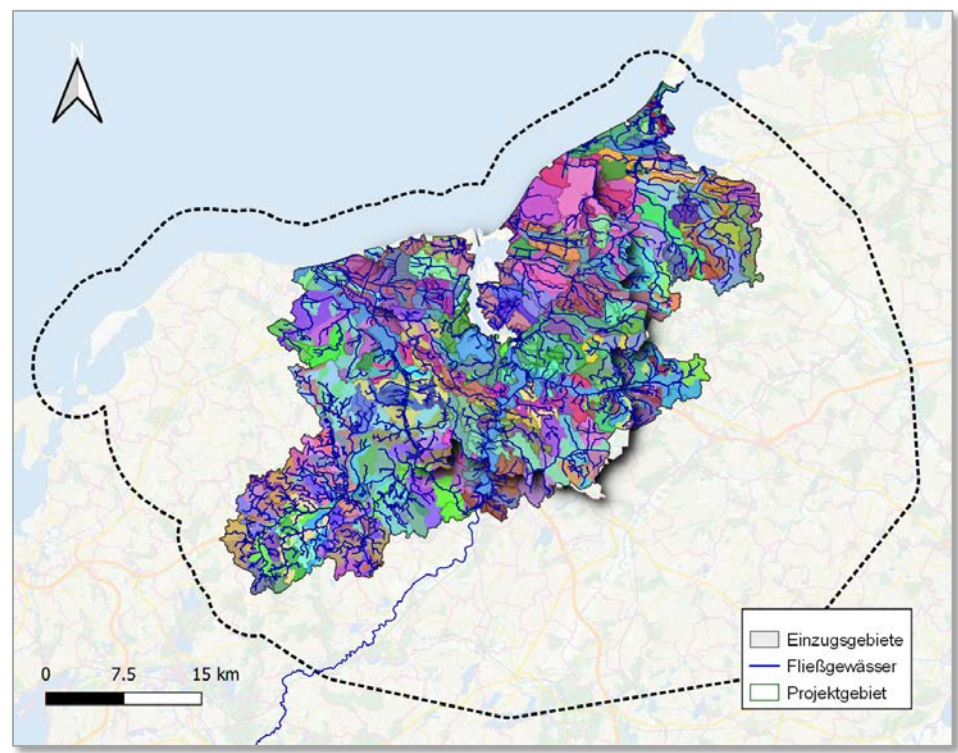

Abb. 5: Fließgewässer-Einzugsgebiete; Datenquelle: PROSPER-RO-Fließgewässerkataster, Bearbeitung: Biota

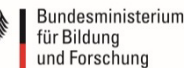

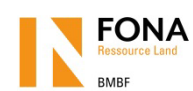

**STADT** LAND

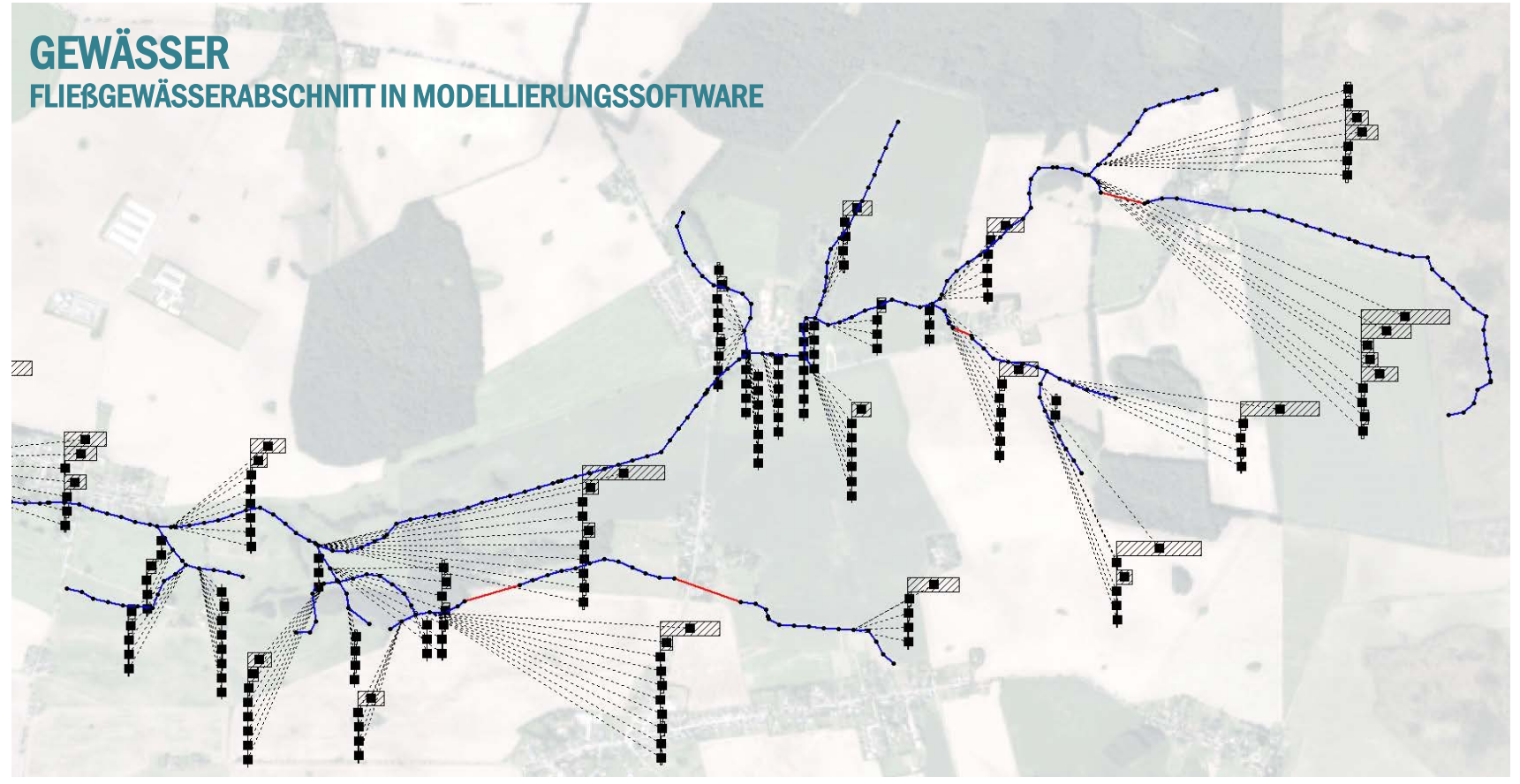

Abb. 6: Gewässerabschnitt in SWMM; Bearbeitung: F. Kachholz (Universität Rostock, Wasserwirtschaft)

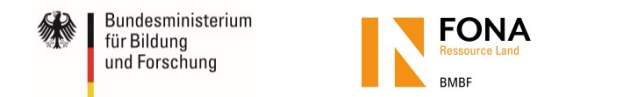

### GEWÄSSER FLIEßGEWÄSSERQUERSSCHNITTIN MODELLIERUNGSSOFTWARE

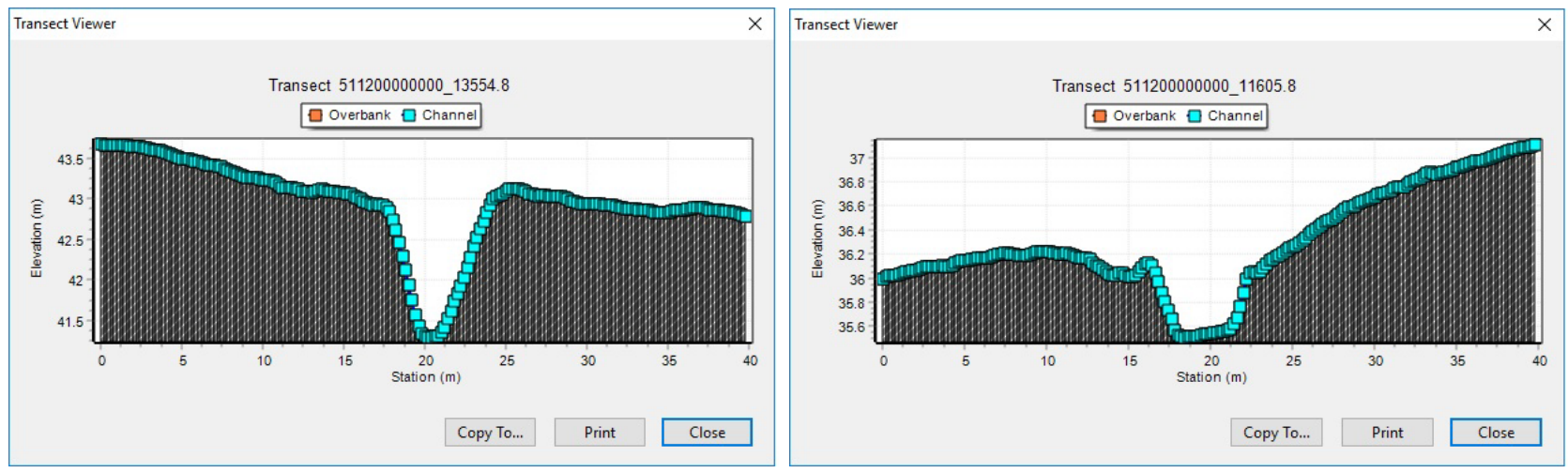

**STADT** 

L A N D

Abb. 8: Fließgewässerquerschnitte; Bearbeitung: F. Kachholz (Universität Rostock, Wasserwirtschaft)

 $\ddot{\phantom{1}}$ Automatisierte Erstellung aus Laserscanning LIDAR  $\rightarrow$  DGM0.2  $\rightarrow$  Gewässerprofil

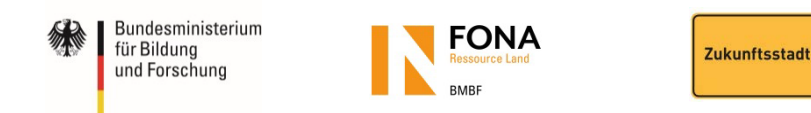

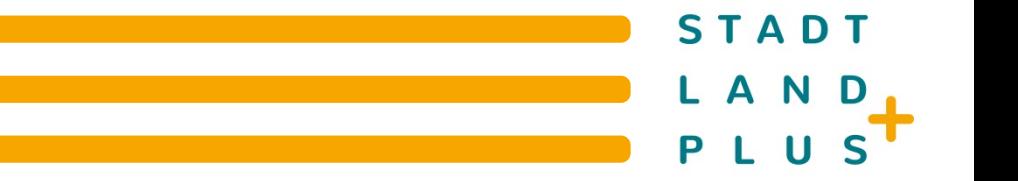

### GEWÄSSER FLIEßGEWÄSSERLÄNGSSCHNITTIN MODELLIERUNGSSOFTWARE

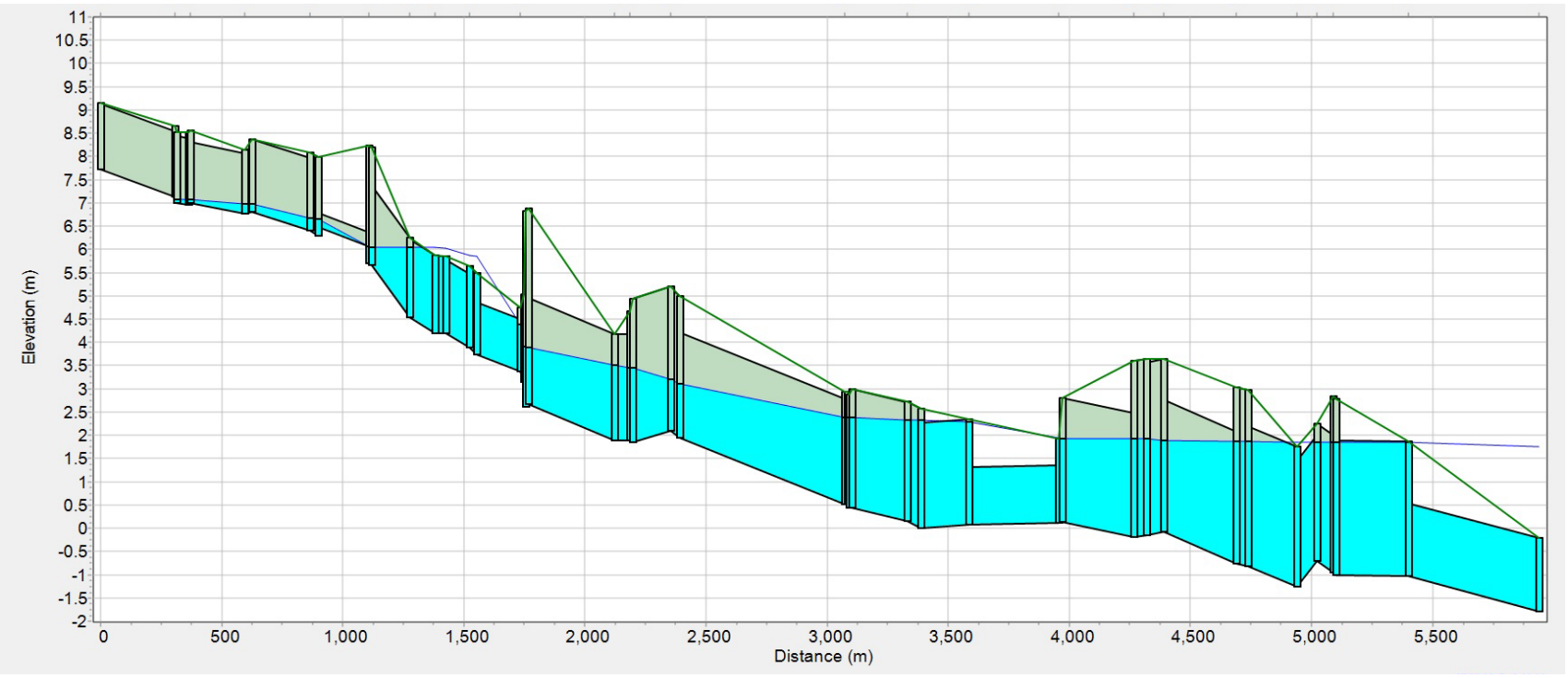

Abb. 7: Längsschnitt Schmarler Bach; Bearbeitung: F. Kachholz (Universität Rostock, Wasserwirtschaft)

Bundesministerium<br>für Bildung und Forschung

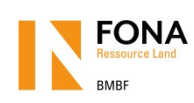

### **STADT** LAN D

### INFRASTRUKTUR BASISDATEN VERKEHR

- $\ddot{\phantom{1}}$ Datenbasis OpenStreetMap: Lines
- $\ddot{\phantom{1}}$ Ableitung der Höchstgeschwindigkeit je **Streckenabschnitt**

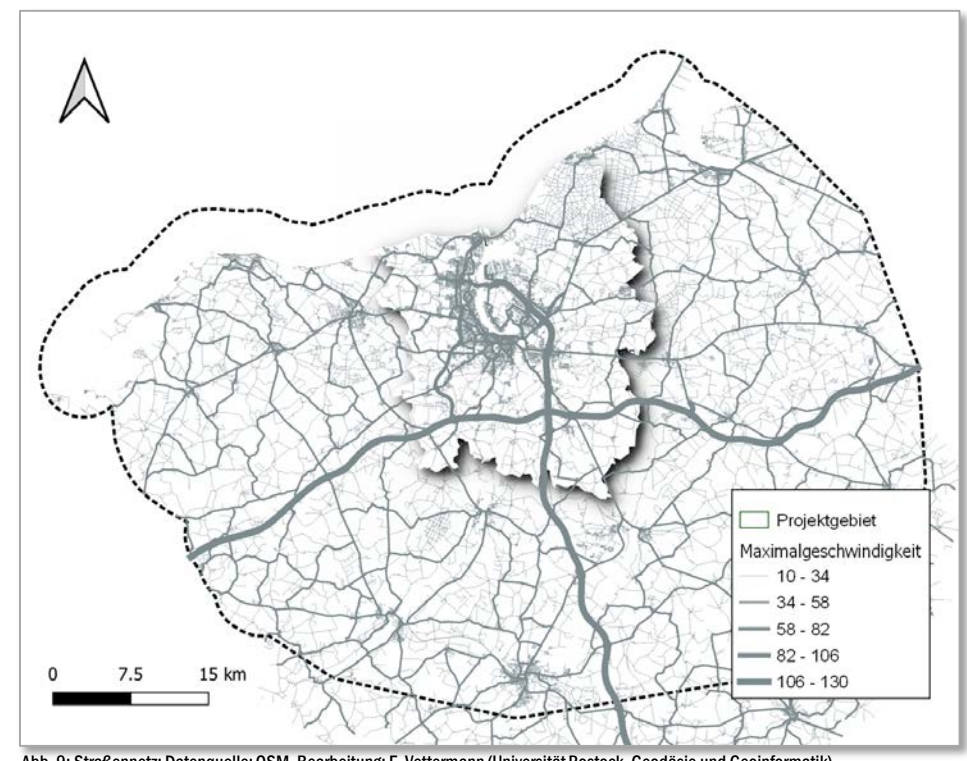

Abb. 9: Straßennetz; Datenquelle: OSM, Bearbeitung: F. Vettermann (Universität Rostock, Geodäsie und Geoinformatik)

Bundesministerium<br>für Bildung und Forschung

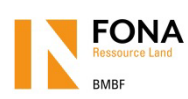

**STADT** LAND

**+** Datenbasis:

- Straßennetz
- Standorte Wertstoffhöfe

Routing (QGIS)

### INFRASTRUKTUR INDIKATOR ERREICHBARKEIT

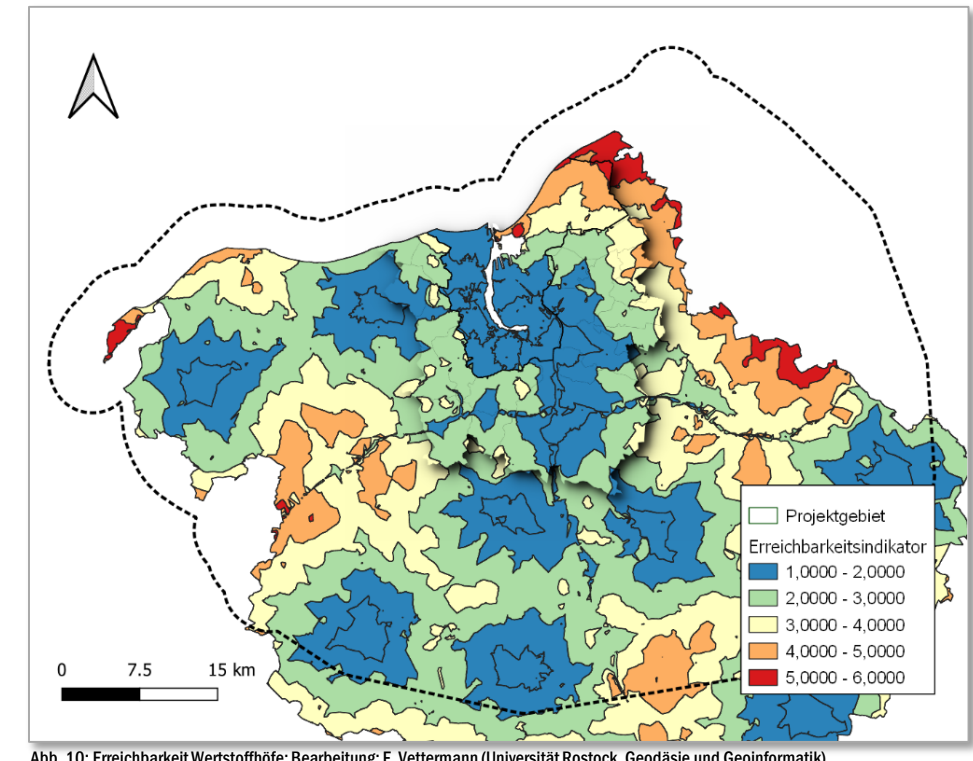

Abb. 10: Erreichbarkeit Wertstoffhöfe; Bearbeitung: F. Vettermann (Universität Rostock, Geodäsie und Geoinformatik)

Bundesministerium<br>für Bildung und Forschung

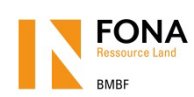

**STADT** 

- **+** Datenbasis ALKIS
- Unterscheidung Laub-/Nadelwald anhand von Satellitendaten (Sentinel 2)

### REALNUTZUNGSKARTIERUNG, BASISDATENSATZ TATSÄCHLICHE NUTZUNG

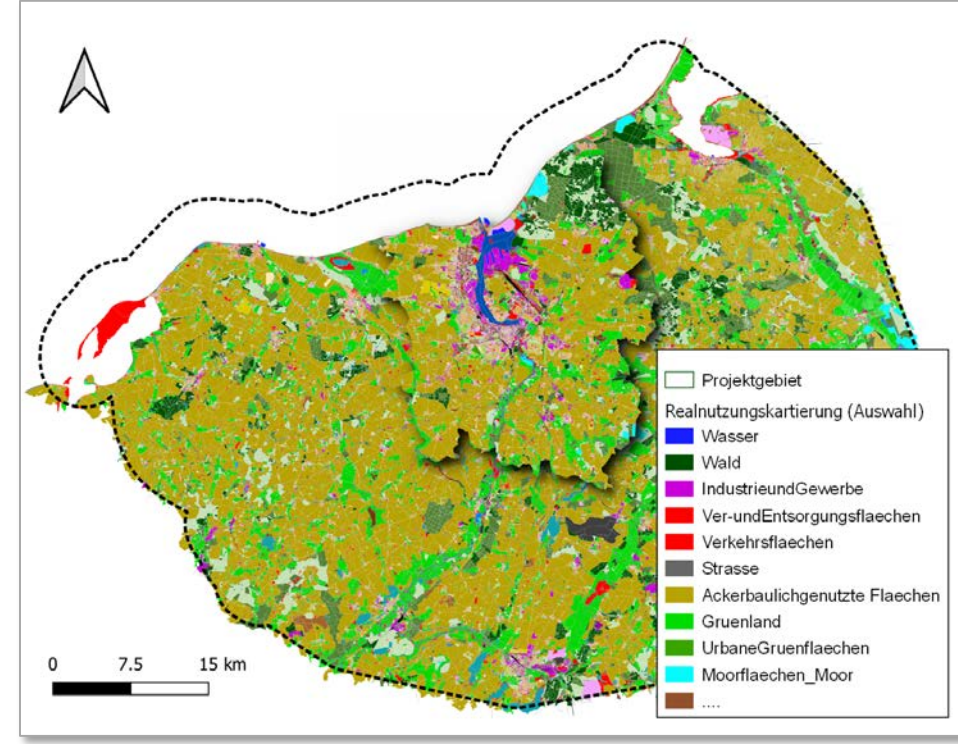

Abb. 11: Realnutzungskartierung; Bearbeitung: F. Beyer (Universität Rostock, Geodäsie und Geoinformatik)

Bundesministerium für Bildung und Forschung

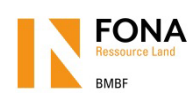

**STADT** LAND

- Datenbasis: Sentinel 2
- **+** Methode: Regression-based Unmixing

### REALNUTZUNGSKARTIERUNG BASISDATENSATZ VERSIEGELUNGSGRAD

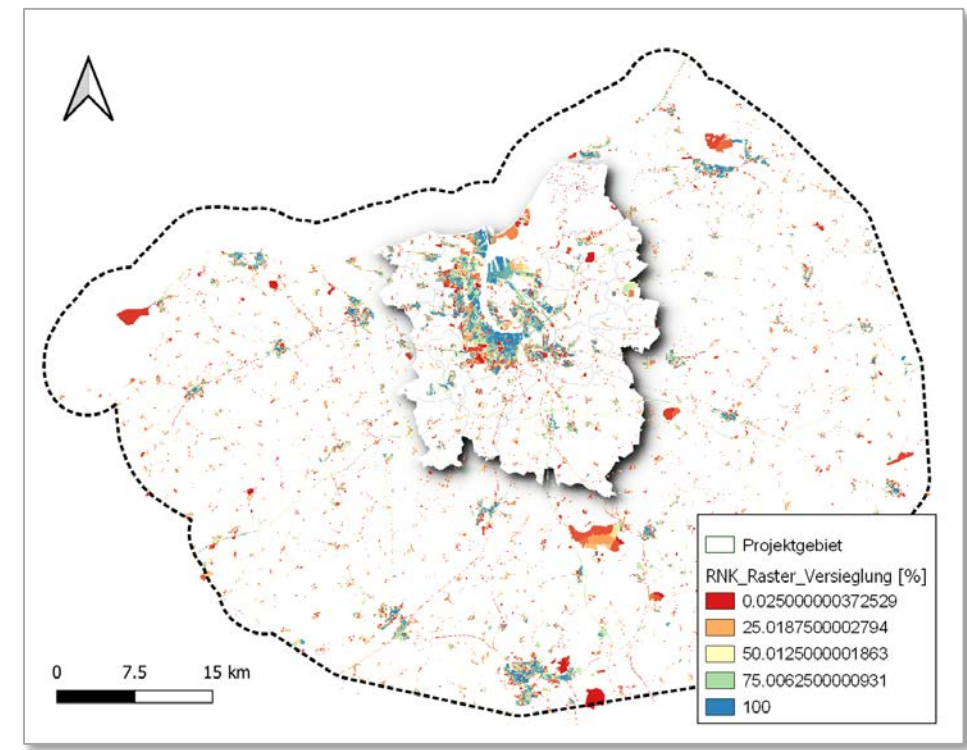

Abb. 12: Versiegelungsgrad; Bearbeitung: F. Beyer (Universität Rostock, Geodäsie und Geoinformatik)

Bundesministerium<br>für Bildung und Forschung

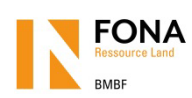

**STADT** N A

- **+** Müncheberger soil quality rating
- **+** Datenbasis: KBK 25 Leitprofile (LUNG MV)
- $\pm$  In Bearbeitung: monetäre Bewertung der versorgenden Ökosystemleistung des Bodens anhand von ausgewählten Feldfrüchten

## ÖKOSYSTEM BODEN INDIKATOR ACKERBAULICHES ERTRAGSPOTENZIAL

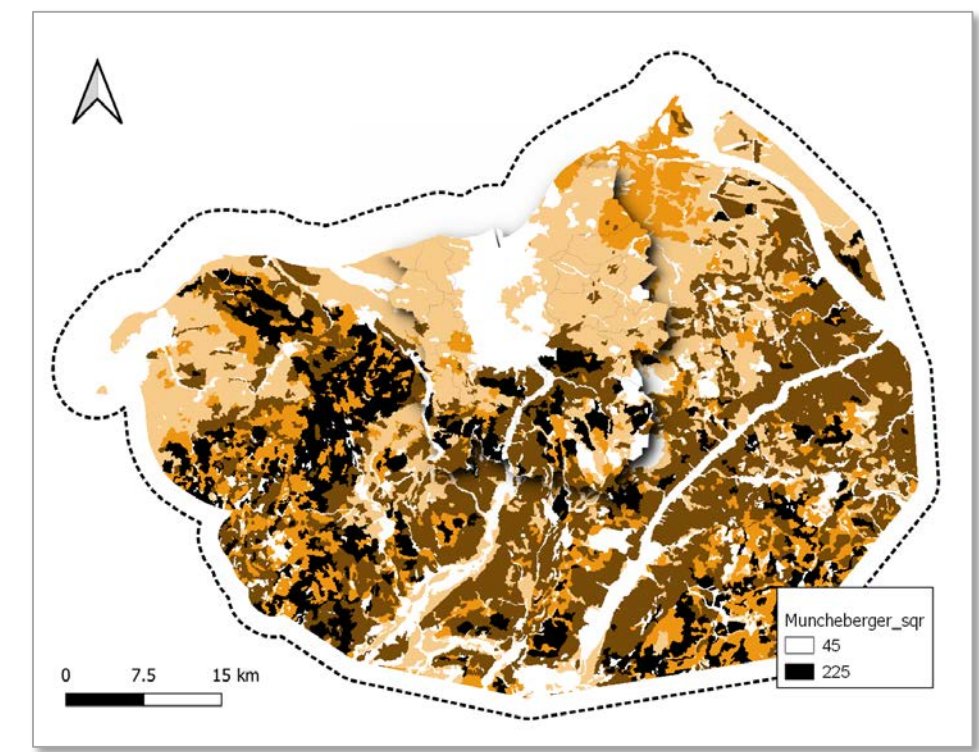

Abb. 13: MSQR; Bearbeitung: S. Koschel (Universität Rostock, Bodenphysik)

Bundesministerium für Bildung und Forschung

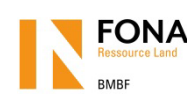

**STADT** L A N D

- Ableitung aus frei verfügbaren Daten: OpenstreeMap
- Kalibrierung mit tatsächlichen Zuflüssen zu Kläranlangen

### WASSERWIRTSCHAFT BASISDATENSATZ SCHMUTZWASSERAUFKOMMEN

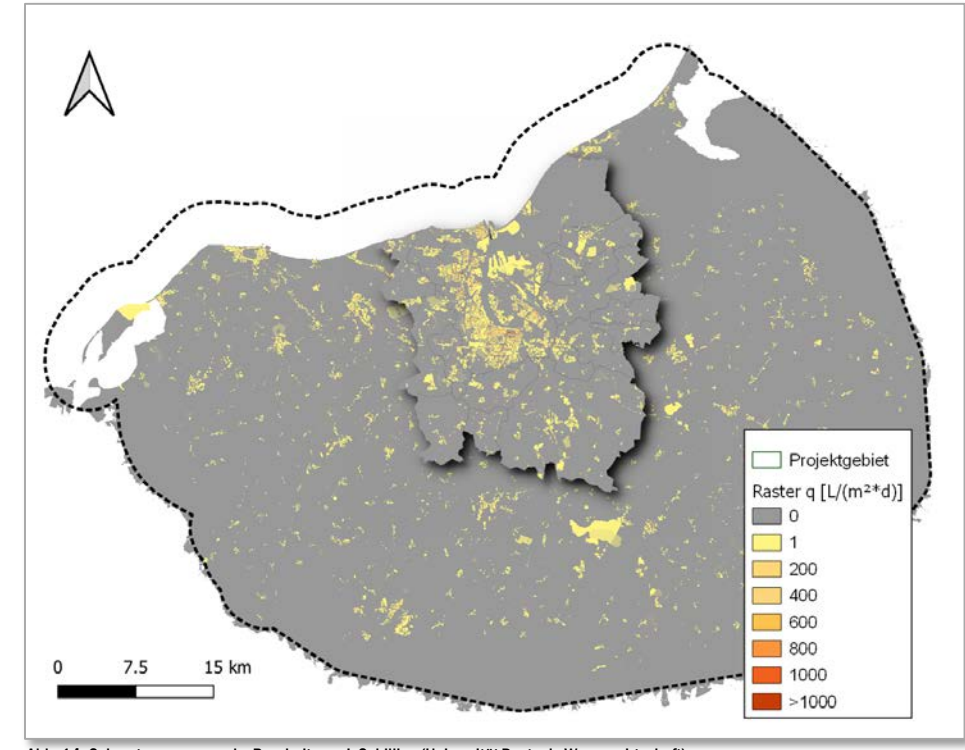

Abb. 14: Schmutzwasserspende; Bearbeitung: J. Schilling (Universität Rostock, Wasserwirtschaft)

Bundesministerium<br>für Bildung und Forschung

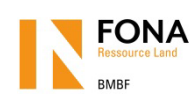

**STADT** A N

- Grundlage: Daten der Zweckverbände
- **+** Aufbereitung:
- Korrektur von Geometrien
- Automatisiertes Identifizieren von unverbundenen Abschnitten
- Logische Verknüpfung von Haltungssegmenten und Bauwerken

### WASSERWIRTSCHAFT BASISDATENSATZ ABWASSERINFRASTRUKTUR

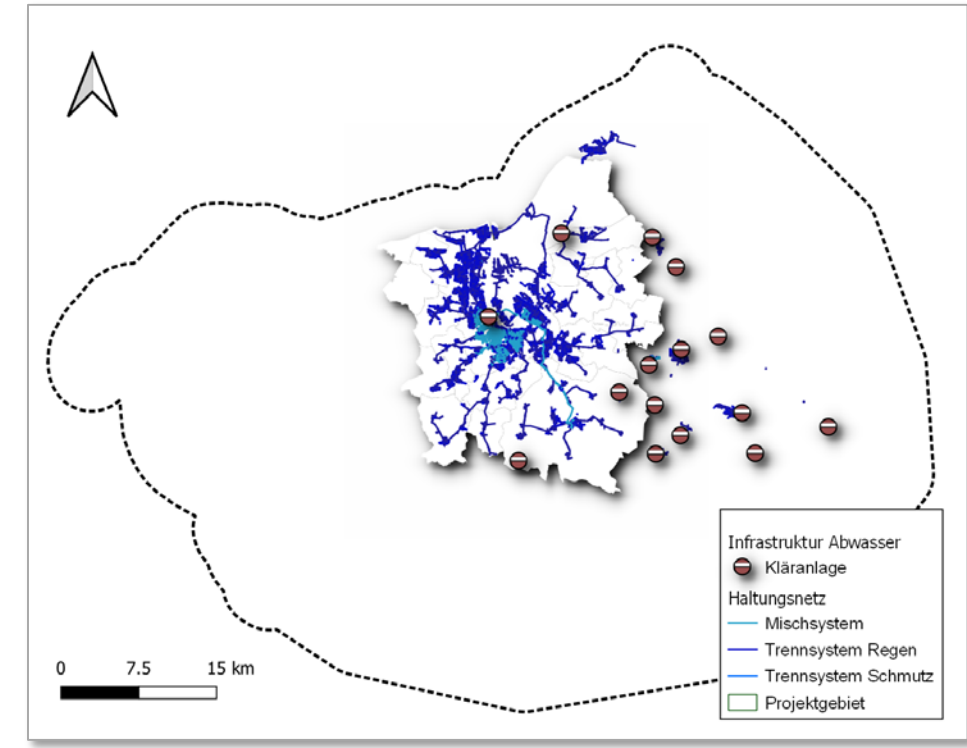

Abb. 15: Abwassernetz; Datenquelle: WWAV, Bearbeitung: J. Schilling (Universität Rostock, Wasserwirtschaft)

Bundesministerium für Bildung und Forschung

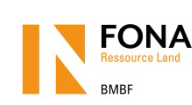

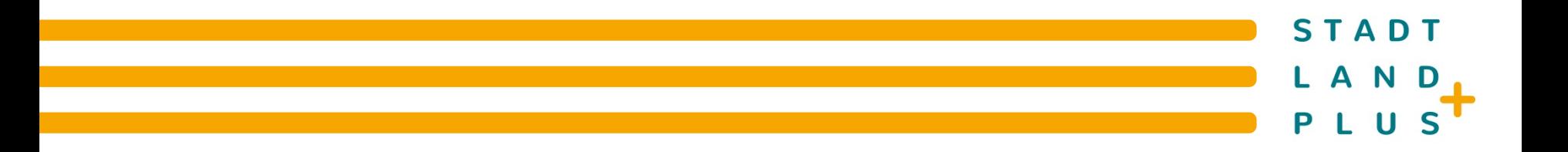

### WASSERWIRTSCHAFT ABWASSERINFRASTRUKTUR: ANWENDUNG ROUTING

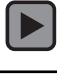

Bundesministerium<br>für Bildung 绿心 und Forschung

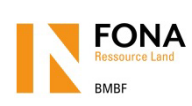

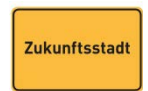

**STADT** LAND

- Digitalisierung von Bestandsdaten ╋
	- **Erfassung**
	- Georeferenzieren
	- Nachvermessung RTK-GPS

### WASSERWIRTSCHAFT BASISDATENSATZ EINLEITSTELLEN IM PROJEKTGEBIET

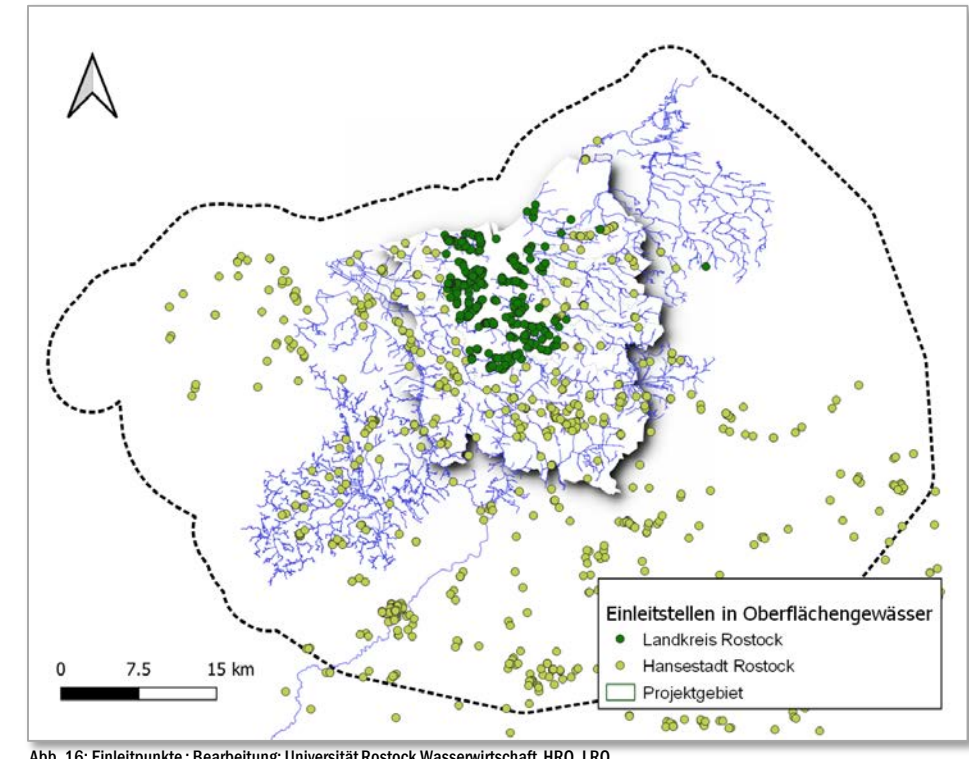

Abb. 16: Einleitpunkte ; Bearbeitung: Universität Rostock Wasserwirtschaft, HRO, LRO

Bundesministerium<br>für Bildung und Forschung

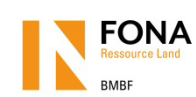

**STADT** A N D L.

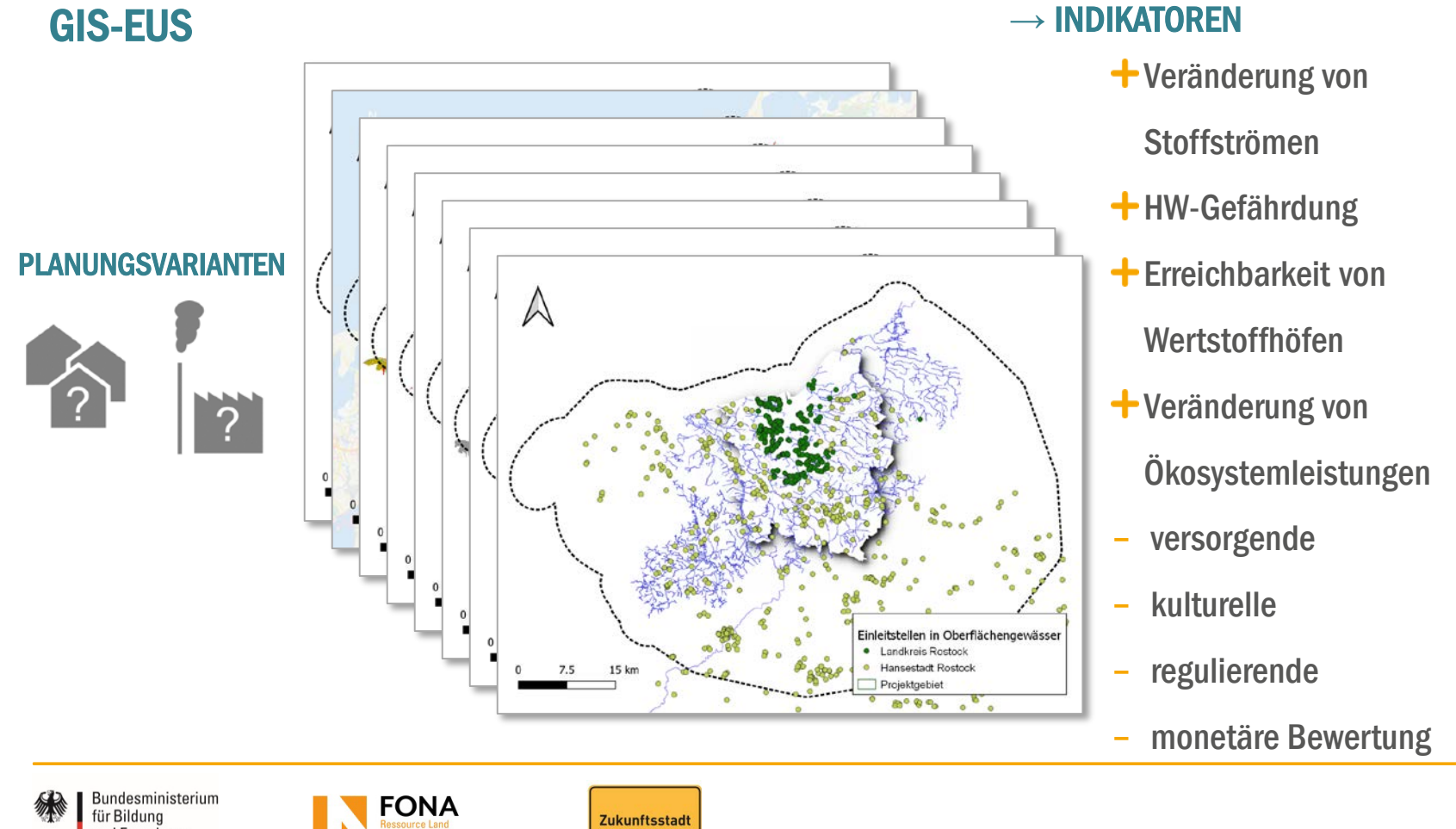

und Forschung

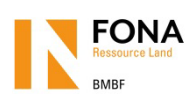

### STADI **N** A

## NÄCHSTE SCHRITTE

- 1. Aufbau des Ökosystemleistungs-Tools
- 2. Aufbau Nutzeroberfläche für einfache Bedienung des GIS-EUS
- 3. Implementierung bei Projektpartnern + Schulung (Umweltämter HRO/LRO, Zweckverbände, WBV, Planungsverband?)
- 4. Szenarienhafte Anwendung für Regional- und Fachplanung
	- Trinkwasserversorgung Hansestadt Rostock
	- Abwasserentsorgungskonzept für WWAV
	- Abfallwirtschaftskonzept HRO + LRO (Schwerpunkt: Wertstoffhöfe)
	- Ausgewählte Flächennutzungsplanungen (Dummerstorf)

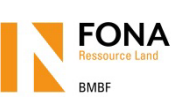

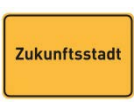